# **Библиотечный сайт: использование информационных технологий**

*Технические вопросы работы над сайтом и использования программного обеспечения*

## **Пути создания сайта**

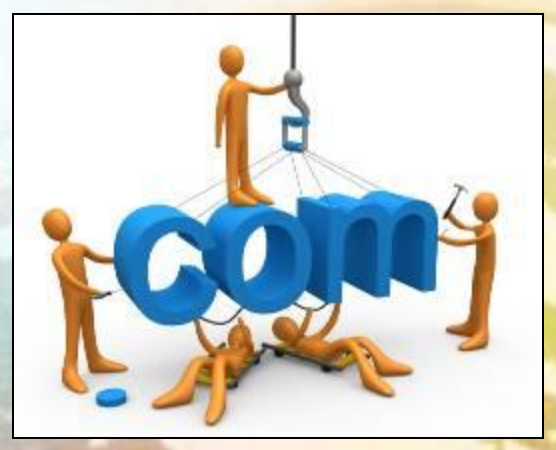

## **Вариант 1. Поиск специалистов**

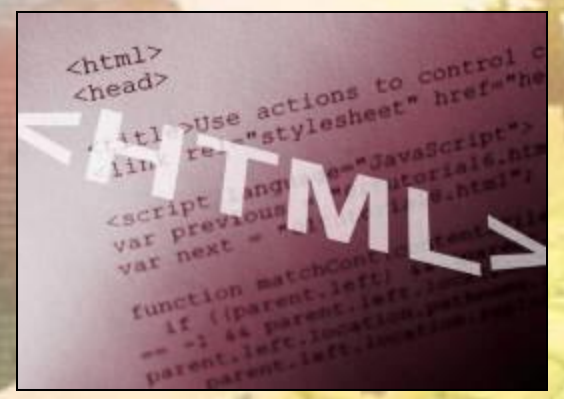

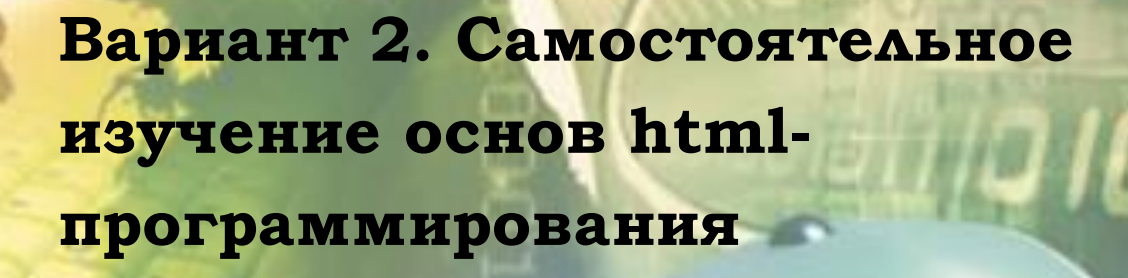

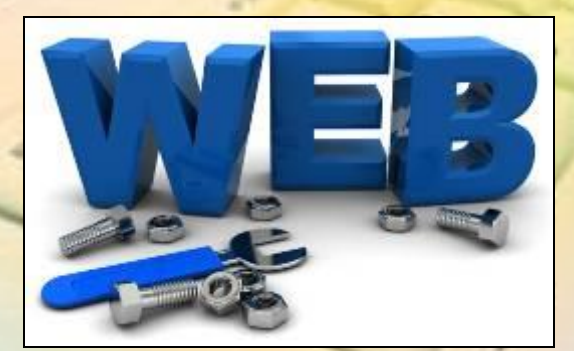

**Вариант 3. Самостоятельное творчество с использованием знакомых инструментов**

## **Примеры конструкторов для создания сайта**

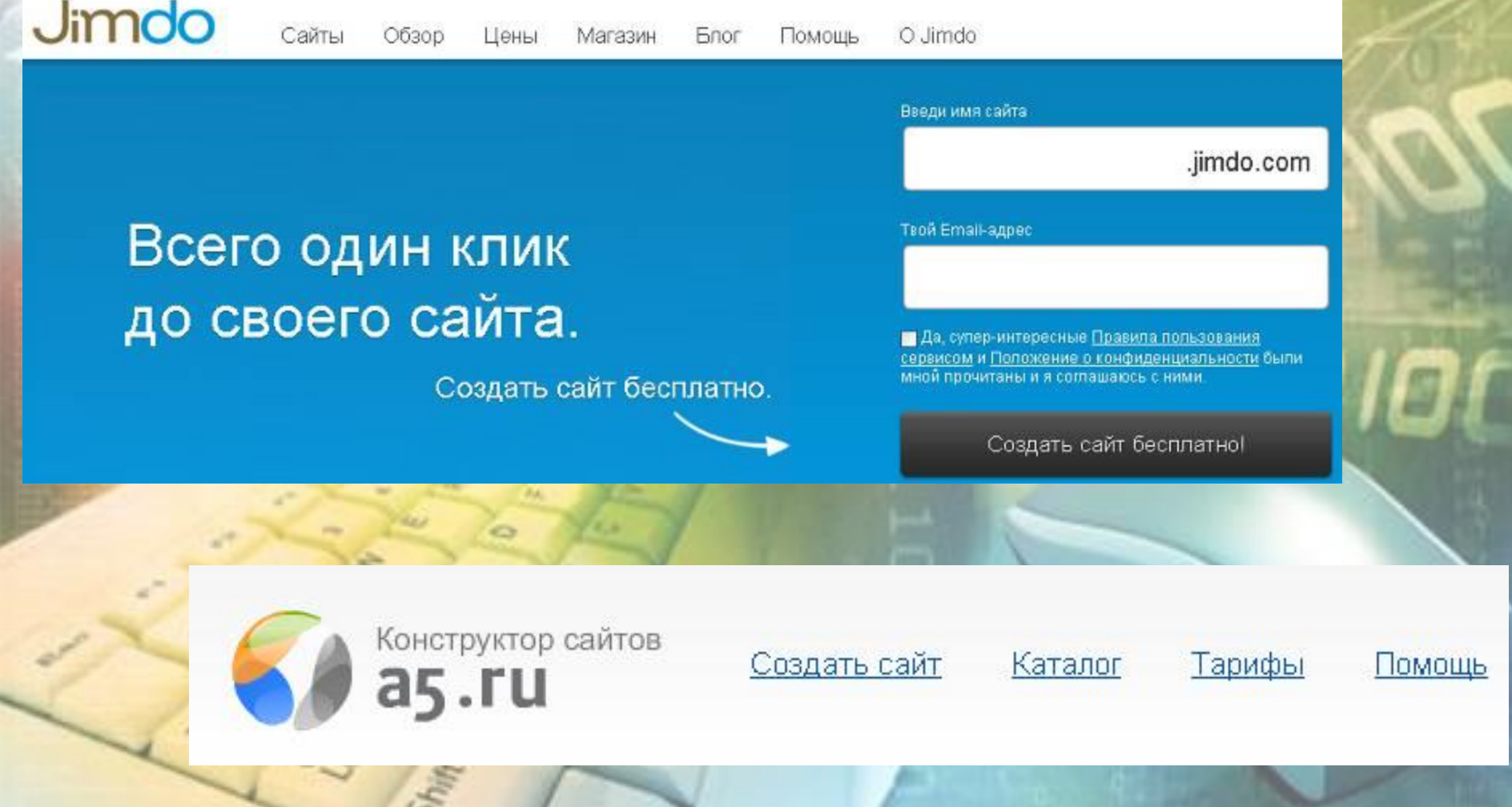

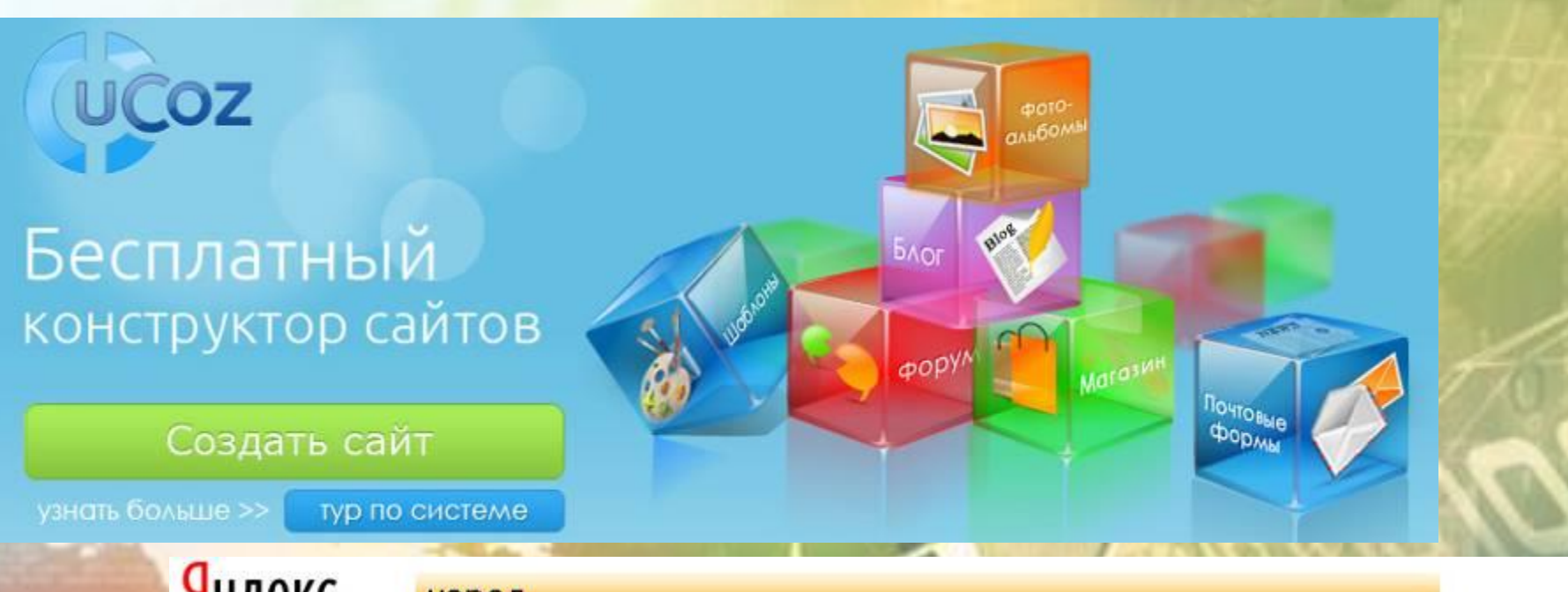

Яндекс народ<br>http://www.library.univ.kiev.ua/ukr/dovidnyk/mariupol.php3

## Создайте свой сайт

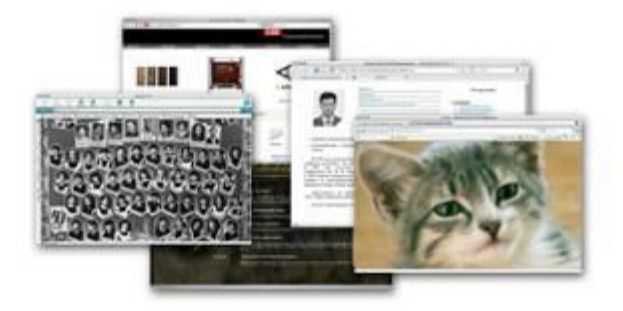

- Создание сайта из готовых блоков.
- Неограниченный размер сайта.
- Бесплатная поддержка дополнительных доменов.

## Делитесь файлами

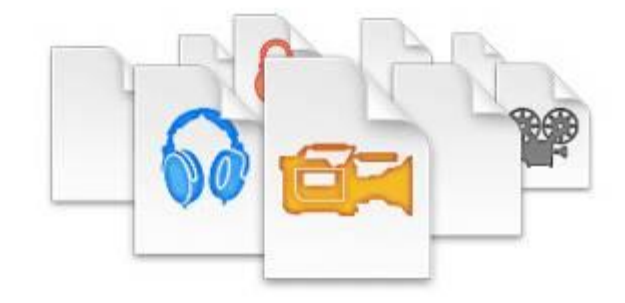

- Неограниченное пространство для ваших файлов.
- Файлы хранятся не менее 3 месяцев. Время хранения можно продлевать сколько угодно раз, или оно продлевается автоматически, если файл скачивают.

## **Работа в визуальном редакторе (оформление шаблона сайта)**

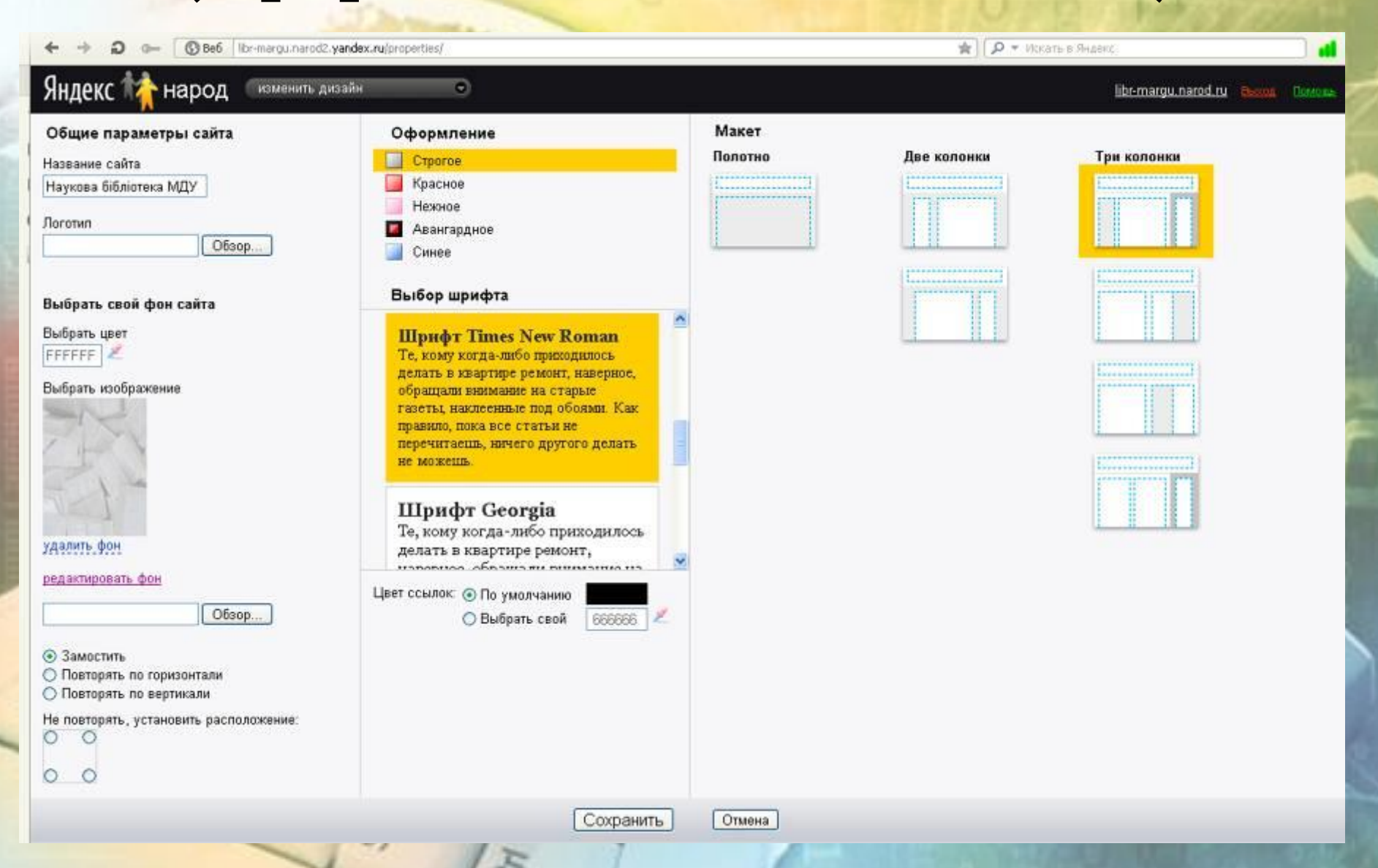

## **Работа в визуальном редакторе (оформление фрагментов страницы)**

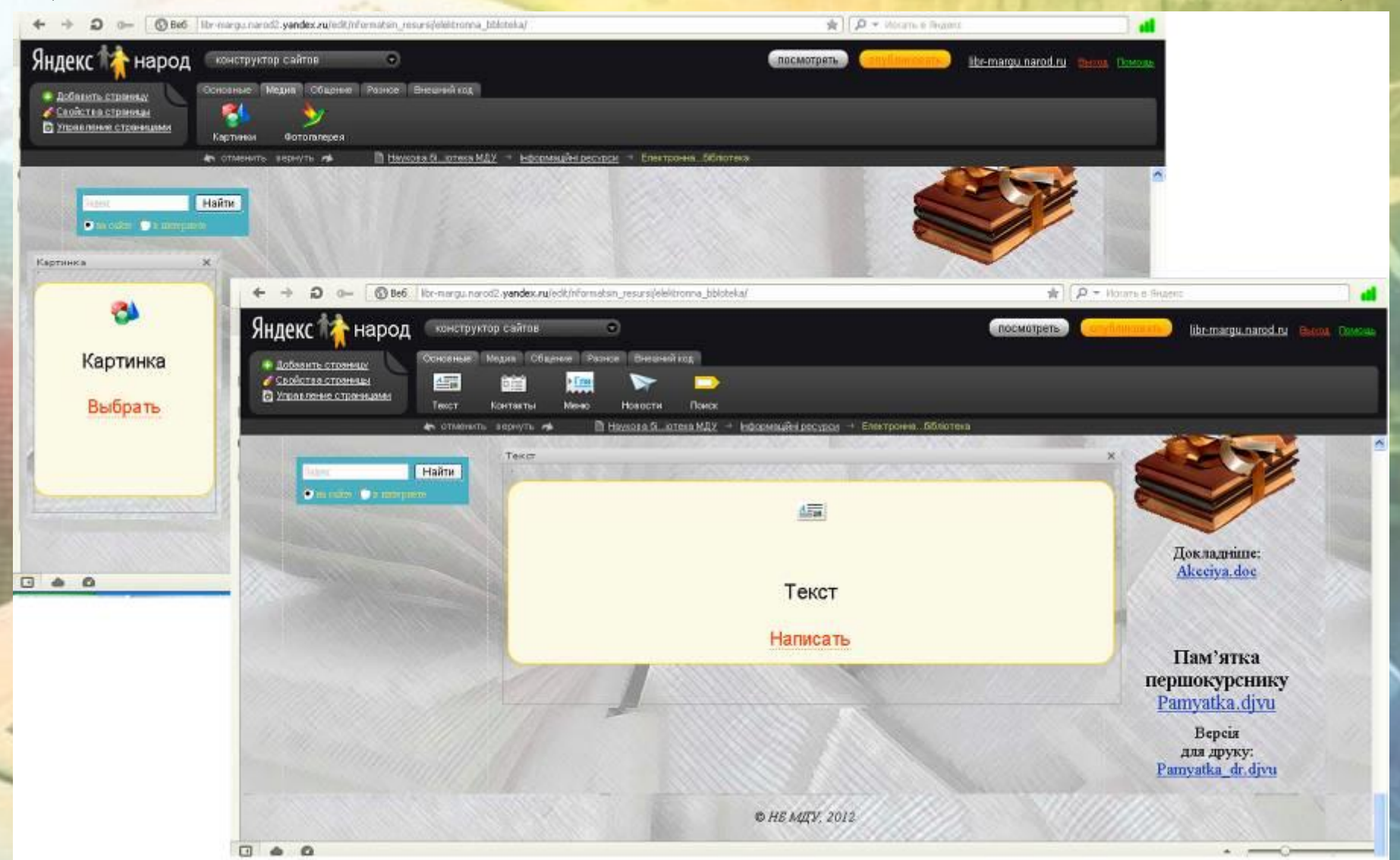

 $\omega_3$ 

## **Сайтостроение в html-редакторе (фрагмент html-кода страницы сайта НБ МГУ)**

```
Наукова бібліотека МДУ
        \langle/title>
       <link rel="stylesheet" type="text/css" href="/usercss/users/informers.css" />
        <meta name="keywords" content="Наукова бібліотека МДУ
Бібліотека ИДУ
Наукова бібліотека Наріупольського державного університету
Научная библиотека МГУ
Библиотека МГУ
Научная библиотека Нариупольского государственного университету" />
        <meta name="description" content="Головна" />
        <link rel="stylesheet" type="text/css" href="/usercss/users/theme/commerce.css" />
        <link rel="stylesheet" type="text/css" href="/usercss/b-narod-toolbar.css" />
        <!--[if lte IE 8]><link rel="stylesheet" type="text/css" href="/usercss/b-narod-toolbar.ie.css" /><![endif]-->
        <!--[if lte IE 8]><link rel="stylesheet" type="text/css" href="/usercss/users/ie.css" /><![endif]-->
        <link rel="stylesheet" class="userCss" href="//narod2.yandex.ru/css/narod/users/color/bw.css" />
        <!--[if lte IE 8]><link rel="stylesheet" class="userCss" href="//narod2.yandex.ru/css/narod/users/color/bw-ie.css" /><![endif]-->
       <script type="text/javascript" src="//yandex.st/jquery/1.4.2/jquery.min.js"></script>
        <script type="text/javascript" src="/userjs/jquery.placeholder.js"></script>
        <script type="text/javascript" src="/userjs/jquery.galleria.js"></script>
        <script type="text/javascript" src="/userjs/counter.js"></script>
        <script type="text/javascript" src="//yandex.st/share/share.js" charset="utf-8"></script>
        <link rel="stylesheet" type="text/css" href="/css/user.css" />
        <link rel="shortcut icon" href="/favicon.ico"/>
</head>
<body class="body-background"><i style="background:url(//www.tns-counter.ru/V13a****vandex ru/ru/CP1251/tmsec=narod total/0)"></i>
<!-- Yandex.Metrika counter -->
<script src="//mc.yandex.ru/metrika/watch.js" type="text/javascript"></script>
<script type="text/javascript">
try ( var yaCounter11226001 = new Ya.Metrika((id:11226001,trackLinks:true));)
catch(e) ( )\langle/script>
<noscript><div><img src="//mc.yandex.ru/watch/11226001" style="position:absolute; left:-9999px;" alt="" /></div></noscript>
<!-- /Yandex.Metrika counter -->
```
### $\blacksquare$  <base>

- $\blacksquare$  <basefont>
- $\le$  cbdi $\ge$
- $\blacksquare$  <bdo>
- $\blacksquare$  <bgsound>
- $\leq$  olig>
- $\ge$  <blink>
- $\blacktriangleright$  <blockquote>
- $\blacksquare$  <body>
- $\blacksquare$  <br>
- $\blacksquare$  <button>
- $\le$  <canvas>
- $\blacksquare$  <caption>
- $\le$  <center>
- $\le$  <cite>
- $\ge$  <code>
- $\vert \mathbf{u} \vert \leq 0$

### Атрибуты тегов

- Универсальные
- **в** События

### Значения

- в Скрипт
- $\blacksquare$  Libet
- Названия цветов
- Коды языков
- МІМЕ-типы

## $Ter$

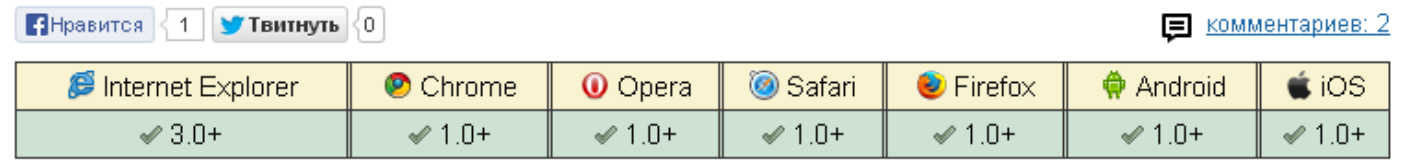

### Спецификация

 $3.2$  4.01 5.0 XHTML: HTML:  $1.0$  | 1.1 |

### Описание

Устанавливает жирное начертание шрифта. Допустимо использовать этот тег совместно с другими тегами, которые определяют начертание текста.

### Синтаксис

<br />
d>TercT</b>

Закрывающий тег

Обязателен.

### Атрибуты

Для этого тега доступны универсальные атрибуты и события.

Аналог CSS

### font-weight

Пример. Использование тега <b>

### $H$ TML5 $||$ IE $|$ Cr $|$ Op $|$ Sa $|$ Fx $|$

## Справочник по HTML http://htmlbook.ru/html

## **Выбор формата для электронных копий изданий НБ МГУ**

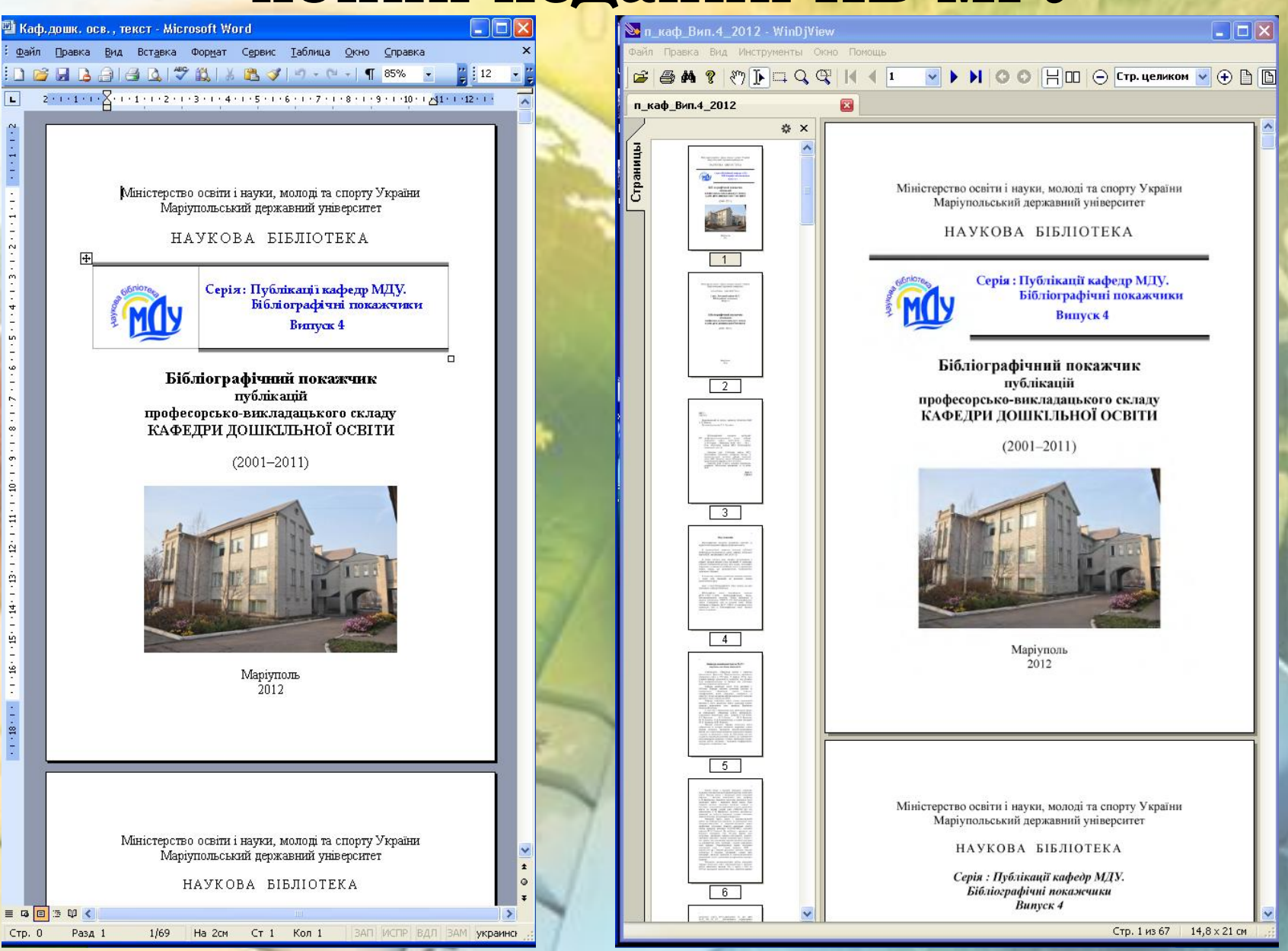

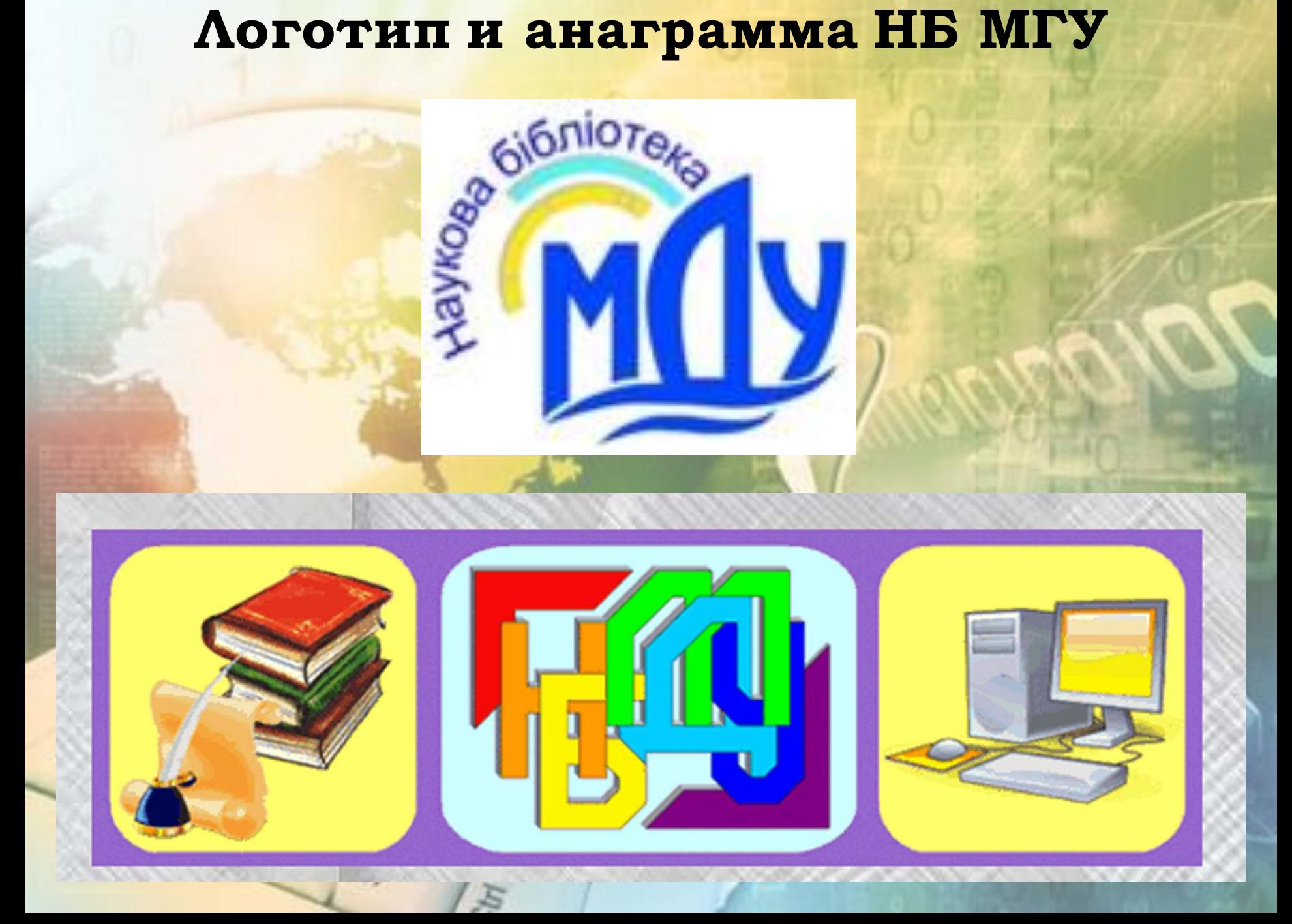

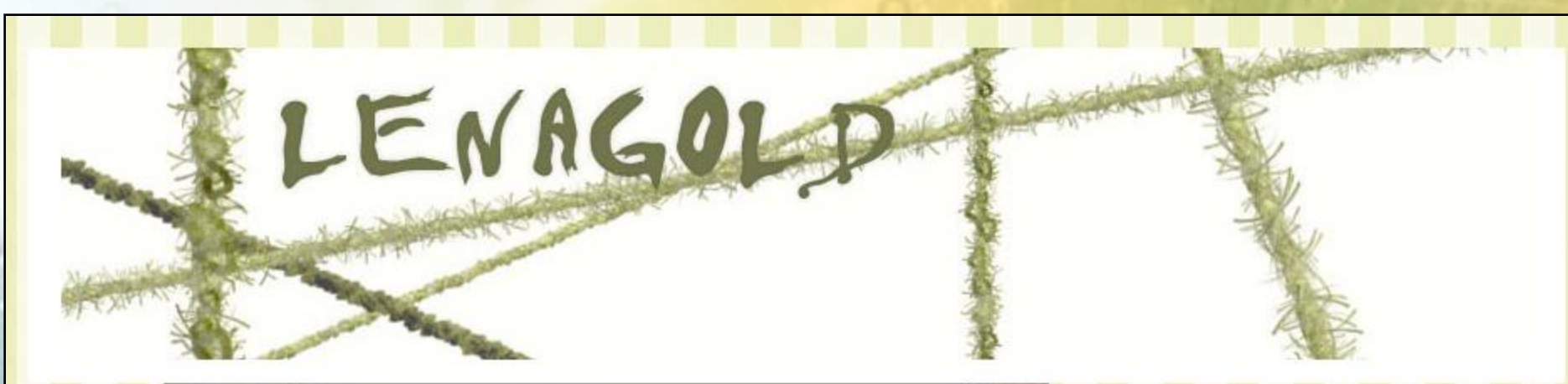

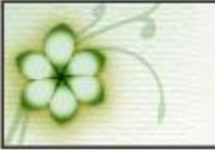

**ФОТОКНИГА** Создайте и напечатайте вместе c Lenagold *u* CherryBook

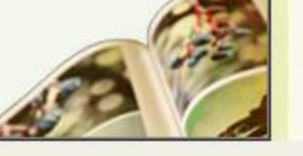

௸௸ௐ௹௸௸௸௸௵௵௸௸௸௸௸௸௸௸௸௸௸௸௸௸௸௸௸௸௸௸௸௸௸௸௸௸௸

- 30.10 В клипарте, в рубрике БАНАНЫ появилось 24 новых элемента.
- 29.10 В коллекции фонов, в разделе ЛЮДИ и АНГЕЛЫ появилось 184 новых бэктраунда.
- 22.10 В клипарте, в рубрике ДРАКОНЫ появилось 127 новых элементов.
- 20.10 В разделе ТЕКСТУРЫ появилось 2274 новых элемента.
- 14.10 В клипарте, в рубрике БАНТЫ появилось 211 новых элементов.
- 04.10 В клипарте появилась новая рубрика БРОККОЛИ.
- 03.10 В клипарте появилась новая рубрика **ЦВЕТНАЯ КАПУСТА**.
- 03.10 В клипарте, в рубрике КАПУСТА появилось 29 новых элементов.
- 01.10 В клипарте появилась новая рубрика МОЛЬБЕРТЫ.
- 30.09 В клипарте, в рубрике ДОСКИ появилось 53 новых элемента.

![](_page_10_Picture_15.jpeg)

### Тематический каталог

Графический клипарт (черно-бельні) - б 827

ФОНЫ - 35 115

Алфавитный каталог

**PAMKH - 2660** 

• Архив обновлений

http://www.lenagold.ru

## **Коллаж «Полезные ссылки в сети Интернет»**

![](_page_11_Picture_1.jpeg)

## **Коллаж «Электронные базы данных НБ МГУ»**

![](_page_12_Picture_1.jpeg)

## **Коллаж «В помощь научному сотруднику»**

![](_page_13_Picture_1.jpeg)

## **Коллаж «Международный день студента»**

![](_page_14_Picture_1.jpeg)

## **Поисковые системы, в которых зарегистрирован сайт НБ МГУ**

![](_page_15_Picture_1.jpeg)

## **Поисковые системы, в которых зарегистрирован сайт НБ МГУ**

msn

altavista<sup>®</sup>

bing

YAHOO!

**@mail.ru** 

## Яндекс Метрика

![](_page_17_Figure_1.jpeg)

## Веб-аналитика для повышения эффективности вашего сайта

Яндекс.Метрика — бесплатный инструмент для повышения конверсии сайта. Наблюдайте за ключевыми показателями эффективности сайта, анализируйте поведение посетителей, оценивайте отдачу от рекламных кампаний.

![](_page_17_Picture_4.jpeg)

D.

### Обзор сервиса

![](_page_17_Picture_6.jpeg)

### Вебвизор

Запись и анализ действий посетителей сайта.

![](_page_17_Picture_9.jpeg)

### Цели

Фиксируйте совершение целевых действий и оценивайте конверсию.

### Конструктор отчётов

![](_page_17_Picture_13.jpeg)

Создавайте собственные информационные срезы по любым параметрам.

### Новости RSS.

◆ 25 июля 2013 г. Управляйте данными на графиках и диаграммах.

20 июня 2013 г.

Сравните офлайнконверсию из разных источников трафика.

### 23 мая 2013 г.

Отчёт по коммерческим интересам - узнайте, что привлекает целевых пользователей.

23 мая 2013 г.

Регулярные выражения упрощают работу с целями.

Архив новостей

22- Используйте API Метрики для отображения

## **Яндекс Метрика. НБ МДУ**

![](_page_18_Picture_1.jpeg)

![](_page_19_Figure_0.jpeg)

# **Спасибо за внимание**

*Е. Дейниченко, зав. отделом информационных технологий и компьютерного обеспечения научной библиотеки Мариупольского государственного университета (октябрь 2013 г.)*